## **Note de lecture**

**Exemple 1 : Au RP 2021, l'aire d'attraction des villes de Toulouse compte 61 578 enfants âgés de 6 à 10 ans dans les familles composées d'un couple avec uniquement enfant du couple c'est-à-dire « traditionnelles ».**

Pour retrouver cette donnée dans le CSV du DS\_FAMILLES\_COMP au nouveau format, il vous faudra filtrer certaines colonnes :  $GEO = 005$ GEO\_OBJECT = AAV2020 AGE = Y6T10 TFN=221 MESURE = NBCH

La valeur est alors obtenue dans OBS\_VALUE

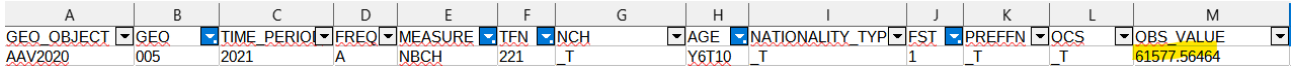

## **Exemple 2 : Dans le bassin de vie de Nantes, au RP 2021, parmi les ménages d'une personne, 22 2235 sont des hommes âgés de 25 à 39 ans r**

Pour retrouver cette donnée dans le CSV du DS\_MENAGES\_PRINC au nouveau format, il vous faudra filtrer certaines colonnes : GEO = 45315 GEO\_OBJECT = BV2022  $SEX = M$ AGE=Y25T39 MEASURE = ONEPERS

La valeur est alors obtenue dans OBS\_VALUE

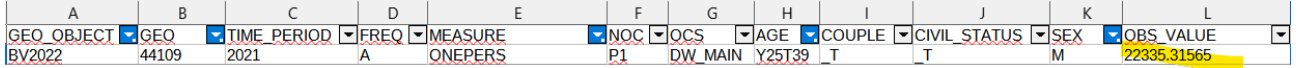

## **Exemple 3 : Dans les ménages du département des Hautes-Alpes au RP 2021, on compte 3361 enfants dans une famille recomposée.**

Pour retrouver cette donnée dans le CSV du DS\_MENAGES\_COMP au nouveau format, il vous faudra filtrer certaines colonnes : GEO = 200040715 GEO\_OBJECT = EPCI  $FST = 112$ 

La valeur est alors obtenue dans OBS\_VALUE

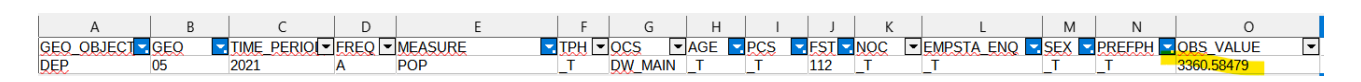